#### Page 1 - Welcome

#### International Price Program User Survey 2017

Thank you for helping the U.S. Bureau of Labor Statistics (BLS) collect critical feedback regarding the International Price Program (IPP). IPP produces Import and Export Price Indexes that track changes to prices of goods and some services traded between the United States and the rest of the world. The indexes provide the official measure of inflation on internationally traded items for the U.S. economy.

Your responses to this survey will provide feedback on IPP's products and help us make improvements in the future.

Any feedback you can share about IPP would be appreciated. Your participation in this survey is voluntary, and you have the right to stop at any time. We estimate that it will take approximately 10 minutes to complete.

Your responses will be aggregated with others for analysis. Your individual responses will remain anonymous and confidential.

If you have any questions about this survey, please contact the IPP User Survey team at IPPUserSurvey@bls.gov.

We are collecting this information under OMB Number 1225-0088 (Expiration: August 31, 2017). Without this currently approved number, we could not conduct this survey. This survey is being administered by Surveymonkey.com and resides on a server outside of the BLS domain. BLS cannot guarantee the protection of survey responses and advises against the inclusion of sensitive personal information in any response.

**Next** 

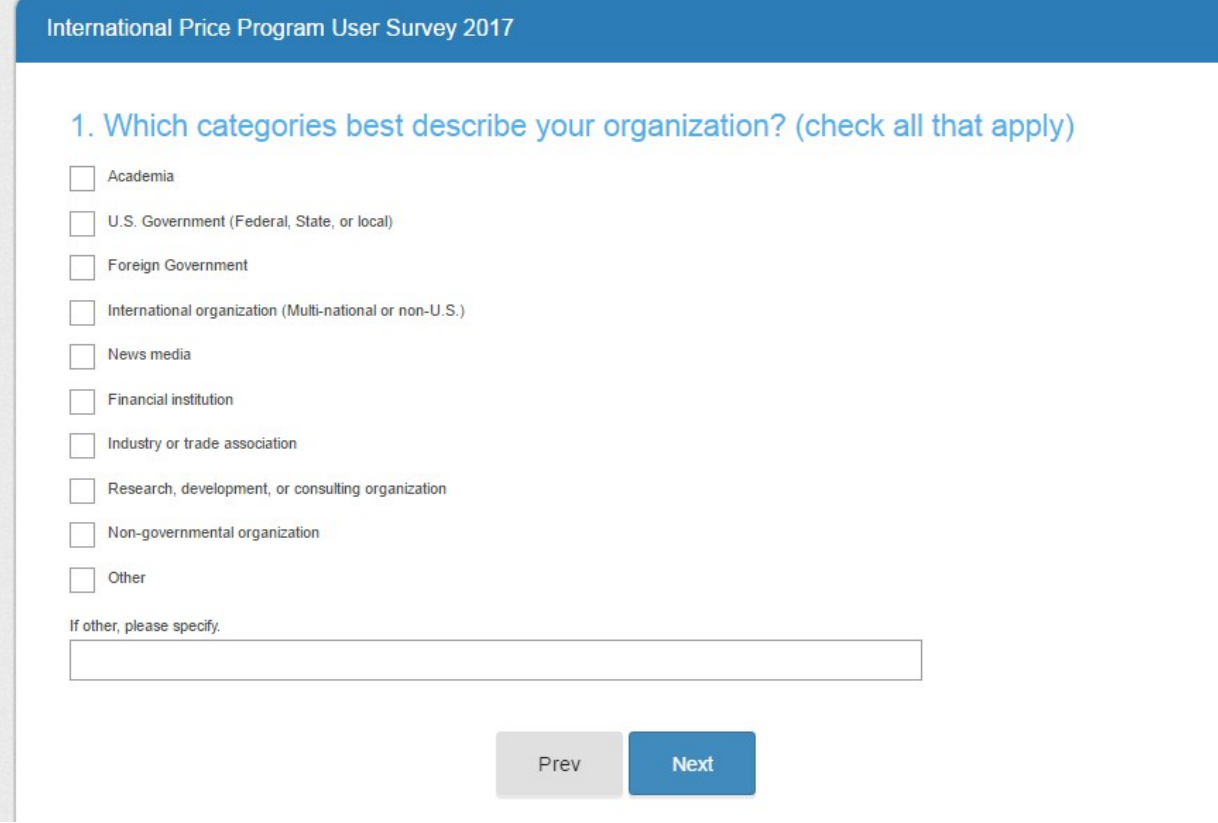

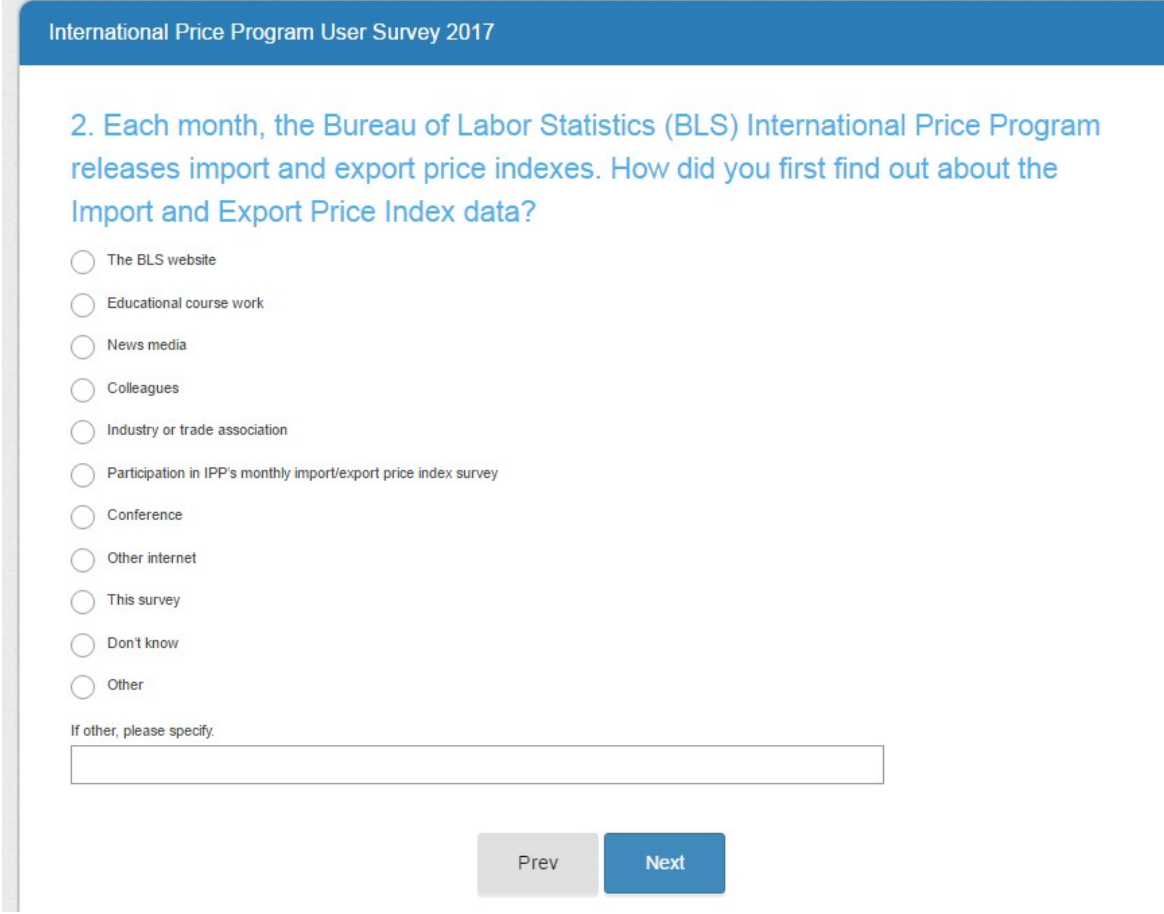

## **Page 4**

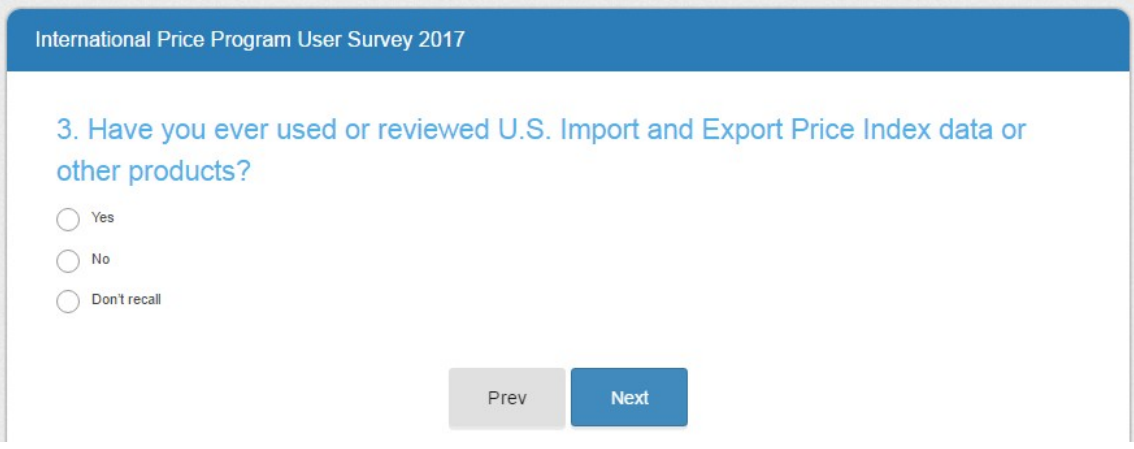

Skip patterns:

- Yes Go to page 7
- No Go to page 5, then page 6, then end at page 19
- Don't Recall Go to Page 6, then end at page 19

#### International Price Program User Survey 2017

To help us improve our products, we would like to know more about why you have not used these IPP Import and Export Price data and products.

### 4. Why haven't you used these IPP products? (check all that apply)

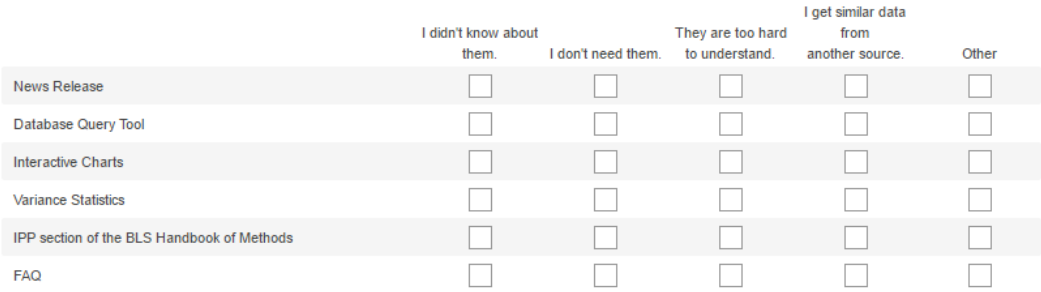

### 5. Why haven't you used these IPP data tables? (check all that apply)

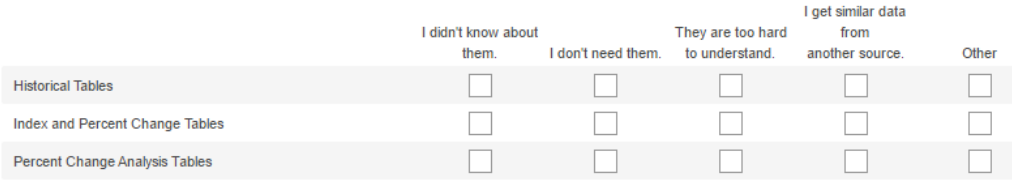

#### 6. Why haven't you used these IPP publications? (check all that apply)

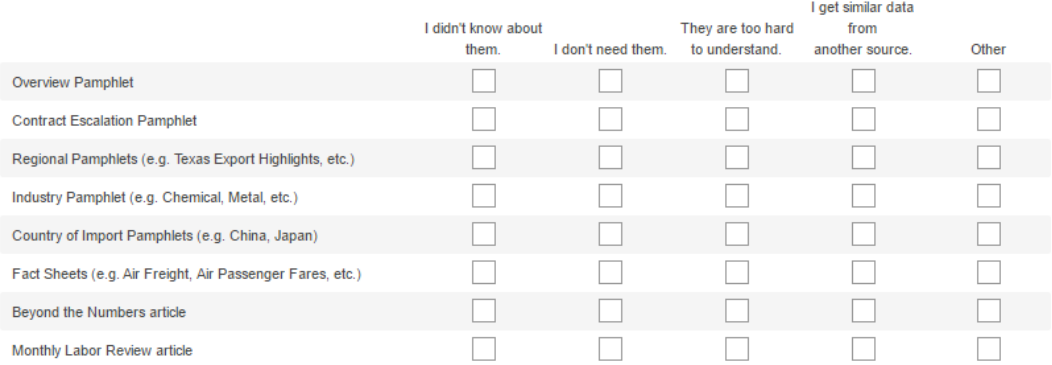

## 7. Please share any additional comments about why you haven't used IPP data or other products.

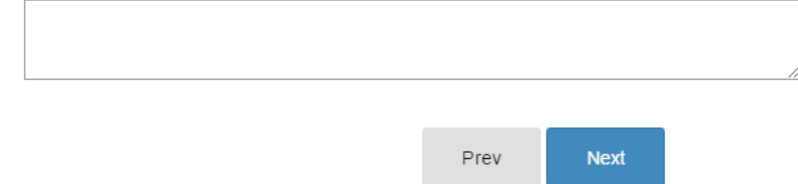

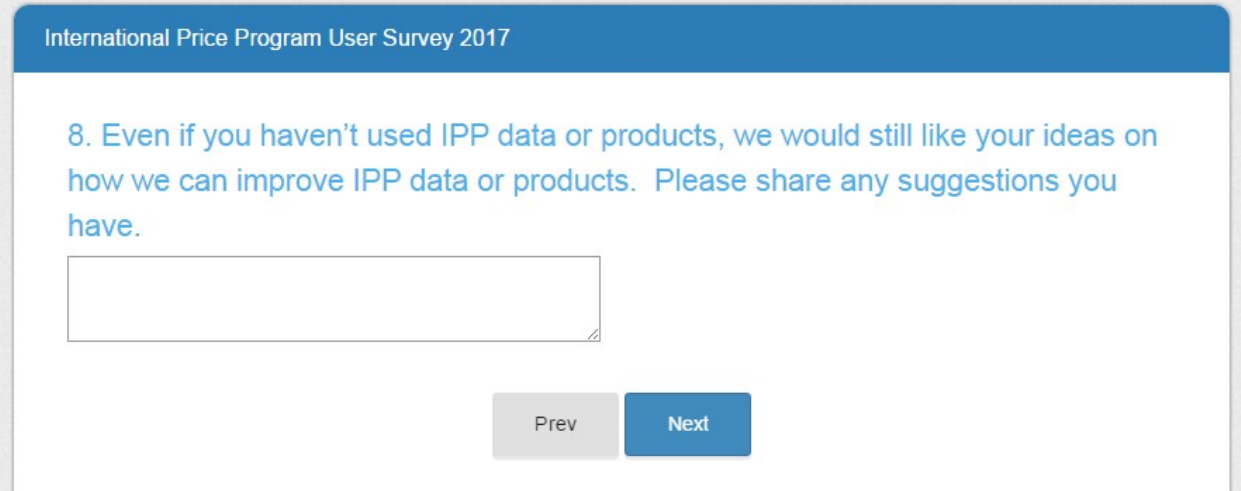

All respondents who get to this page then skip to the end on page 19.

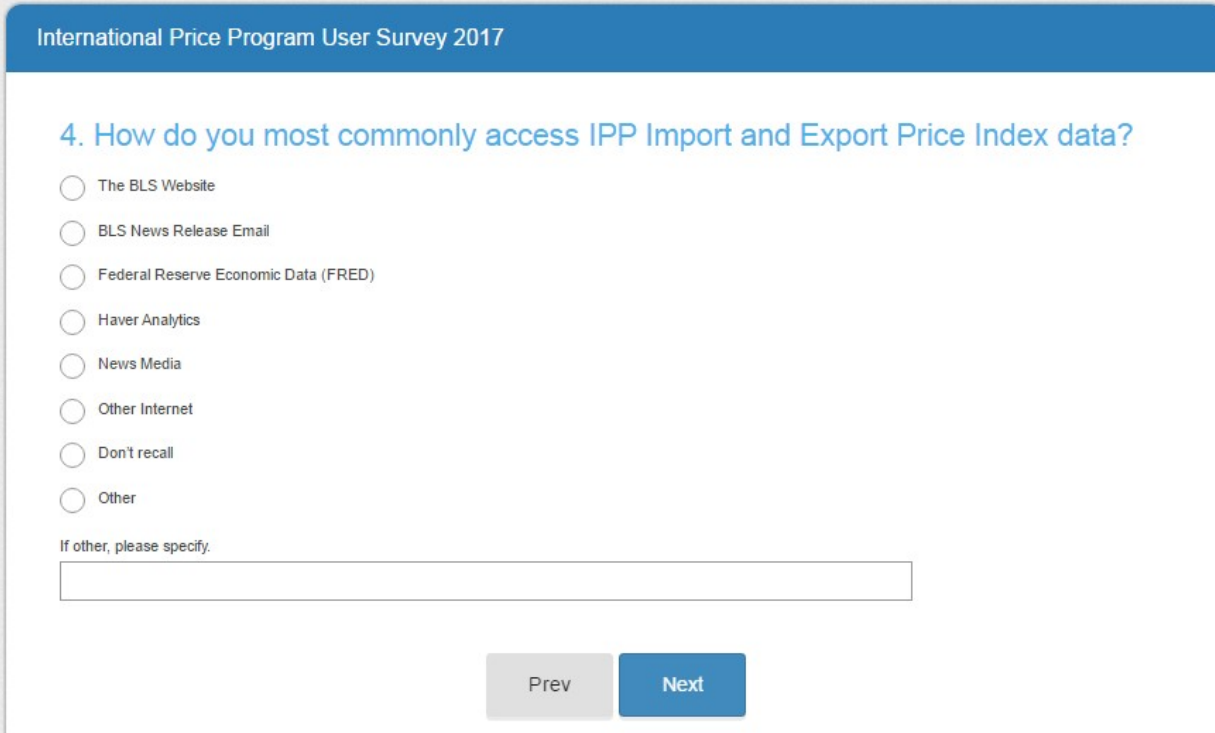

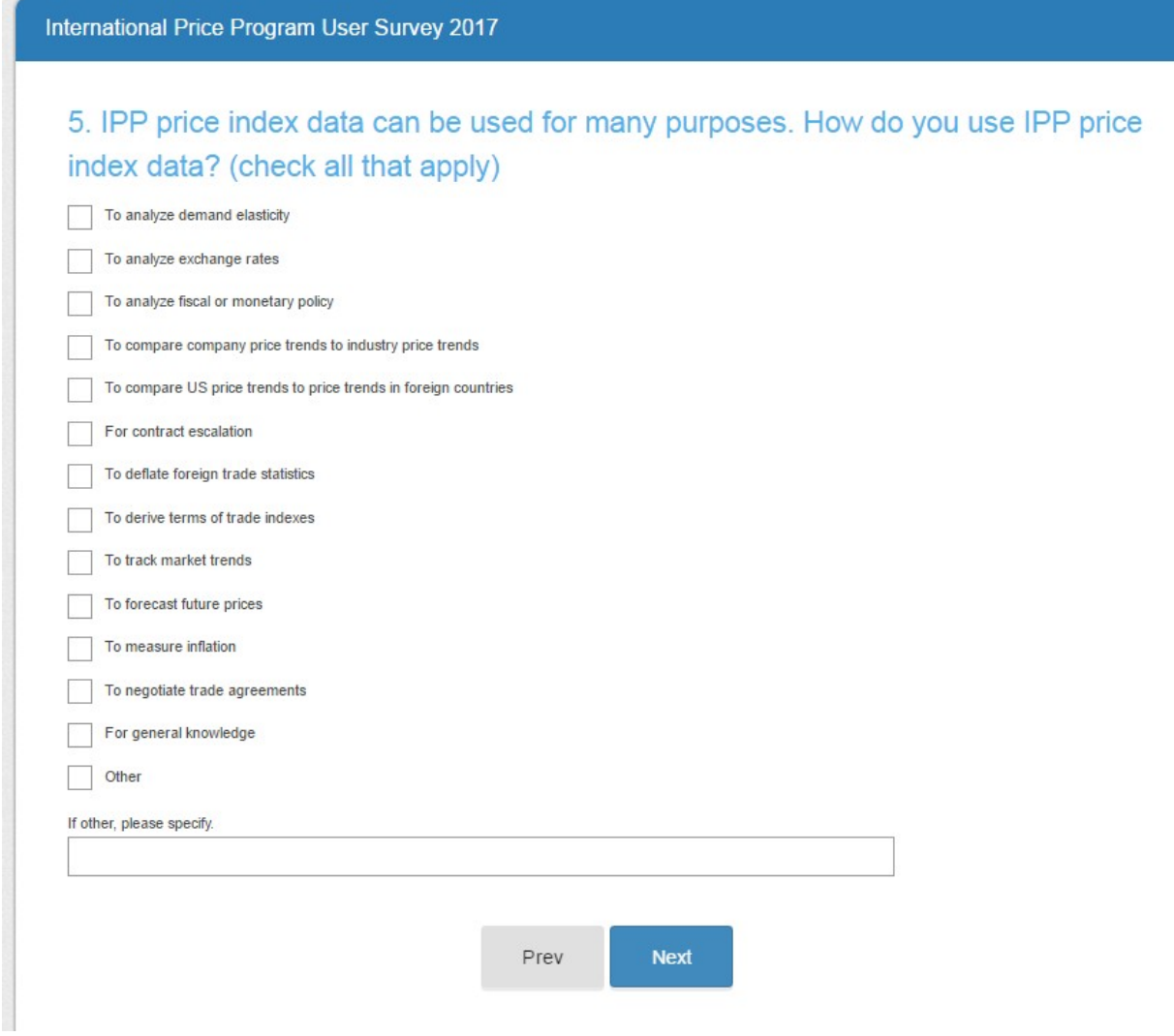

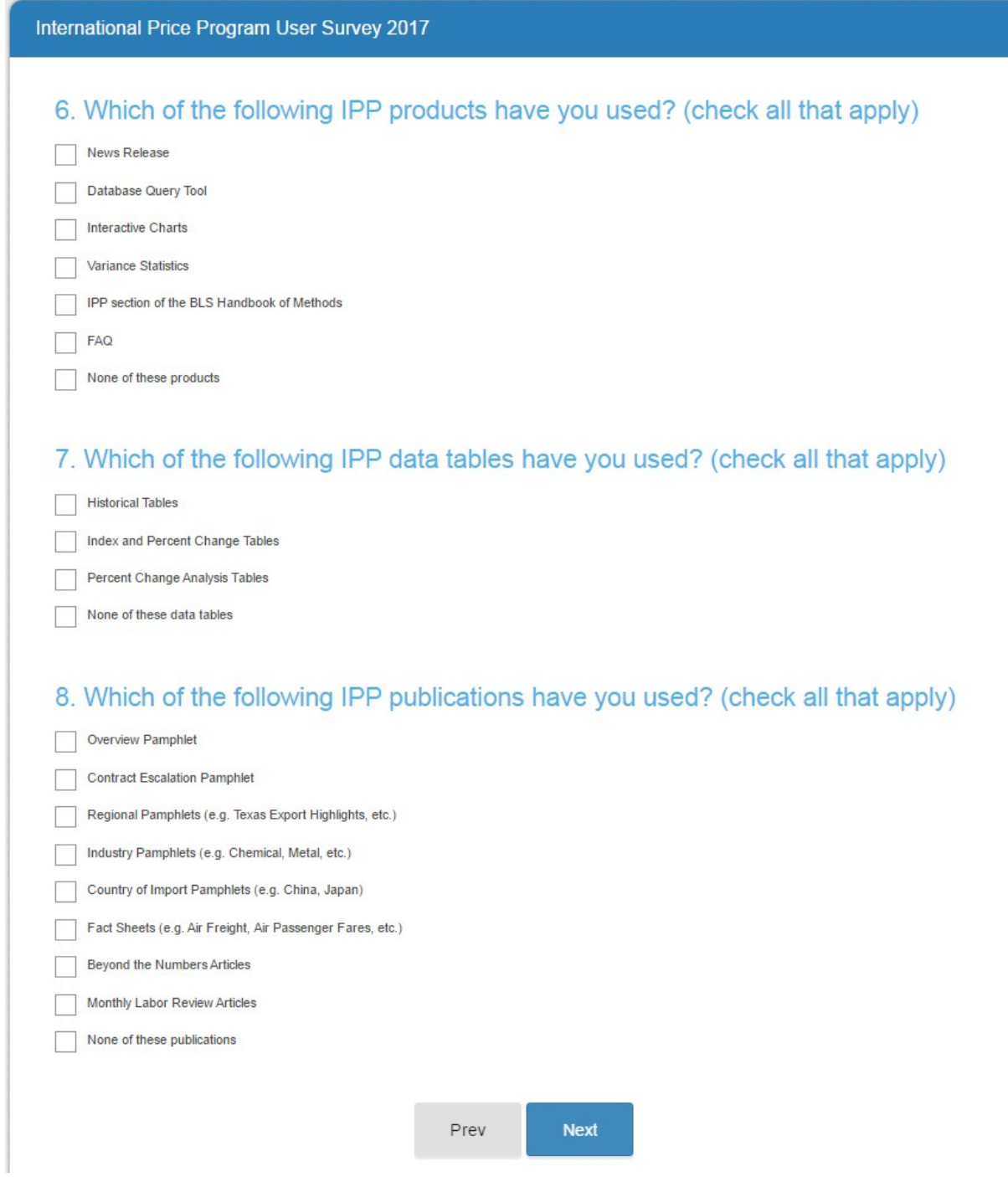

Note: Responses to these questions will feed into subsequent questions as noted.

#### International Price Program User Survey 2017

To help us improve our products, we would like to know more about why you have not used these IPP Import and Export Price data and products.

#### 9. Why haven't you used these IPP products? (check all that apply)

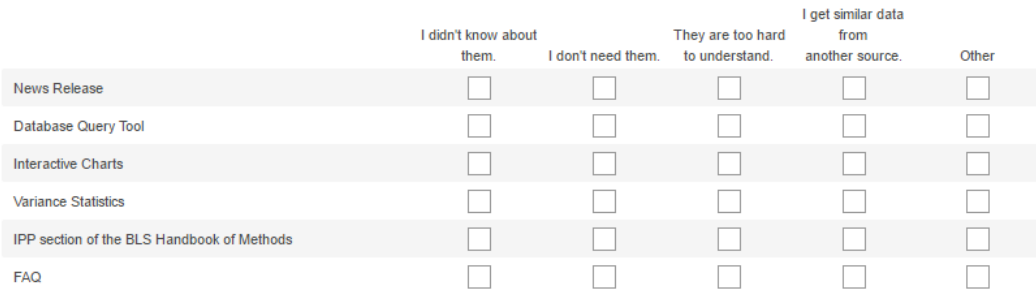

## 10. Why haven't you used these IPP data tables? (check all that apply)

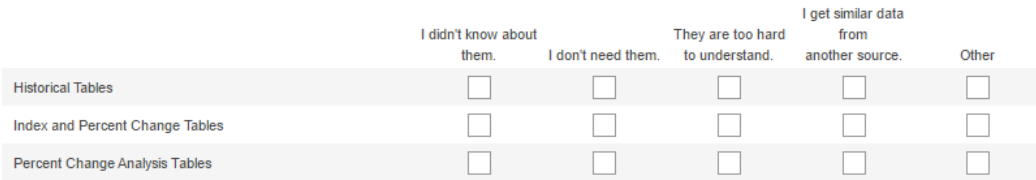

#### 11. Why haven't you used these IPP publications? (check all that apply)

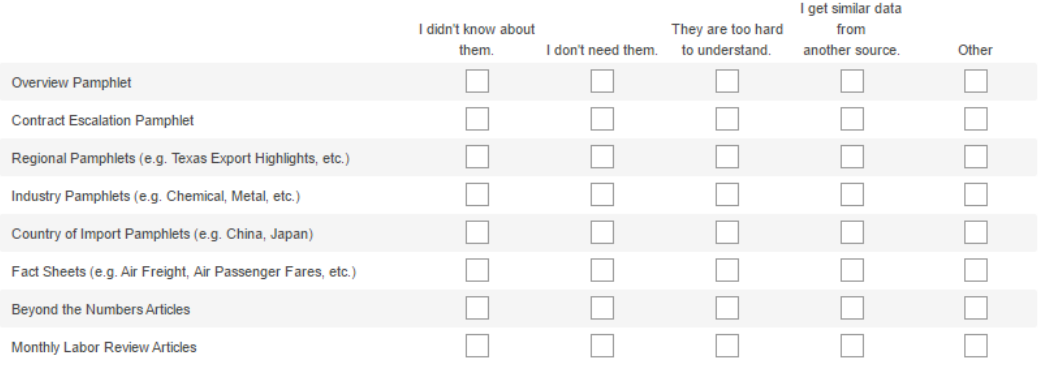

### 12. For any IPP data or products you have NOT used, please share any feedback you may have about why not.

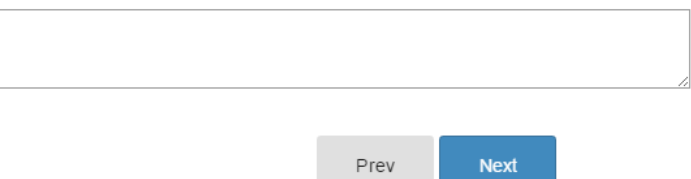

The items in questions 10, 11, and 12 are filled from the items NOT selected in questions 6, 7, and 8 from page 9, respectively. In the example above, the respondent would have picked "none of the above" for all three questions. If respondents pick all the items in either 6, 7, or 8, the question will not appear here.

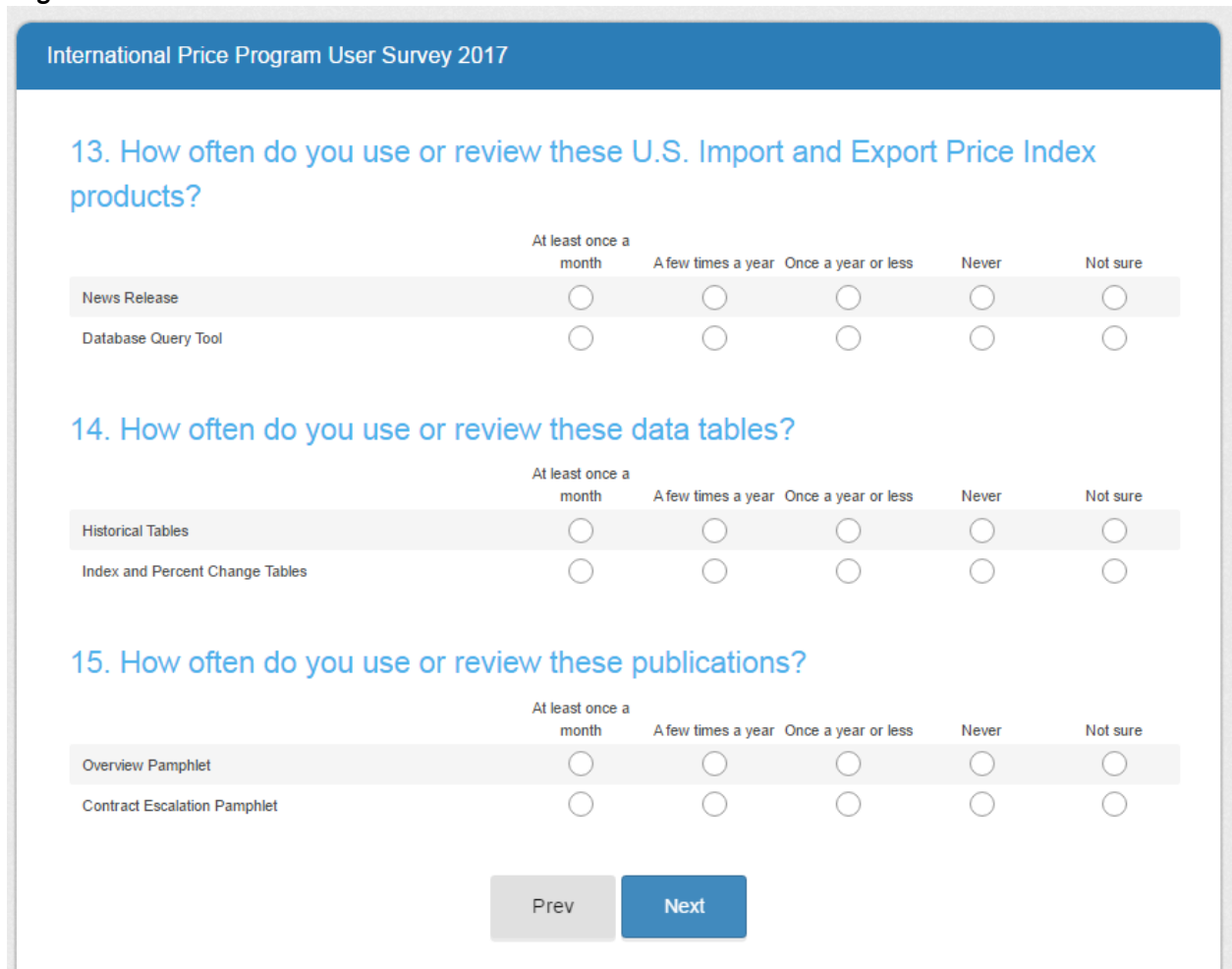

**Page 11**

The items in questions 13, 14, and 15 will fill from the items selected in question 6, 7, and 8 from page 9 respectively. In this example, the respondent chose two items in each question. "None of the above" does NOT display here even if respondents don't select it on page 9.

### International Price Program User Survey 2017

# 16. How important is each classification system to you?

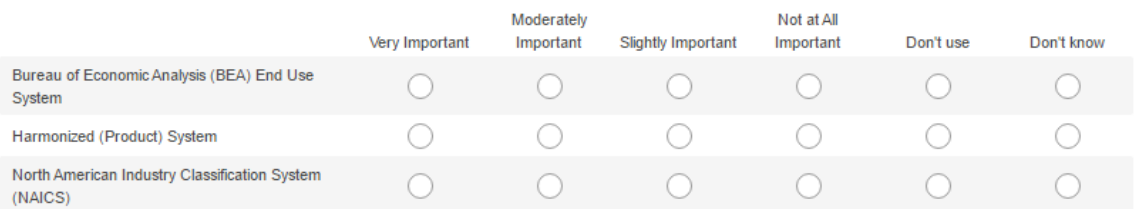

# 17. How important is each data series to you?

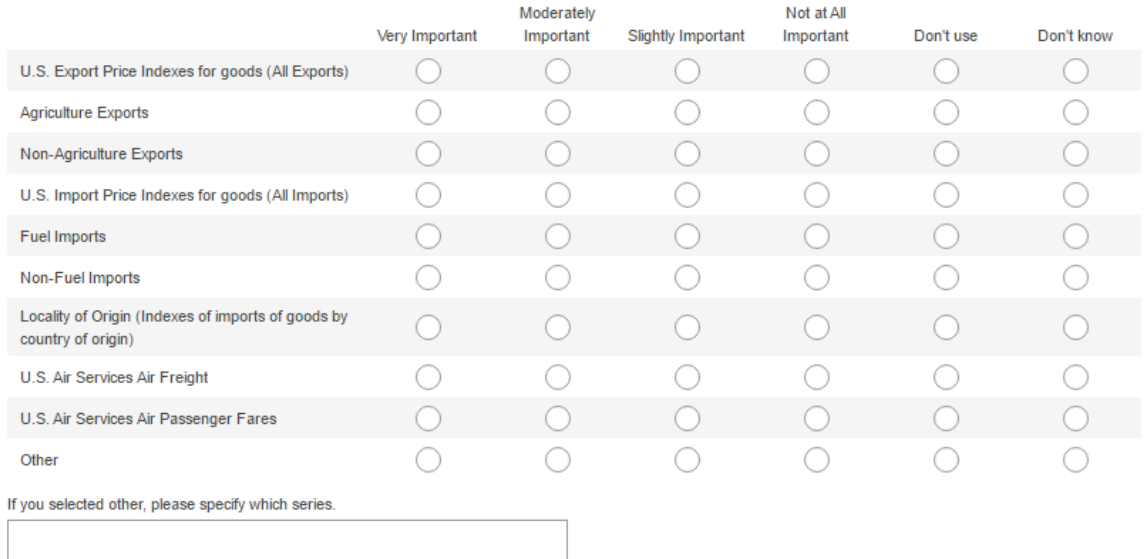

Prev

Next

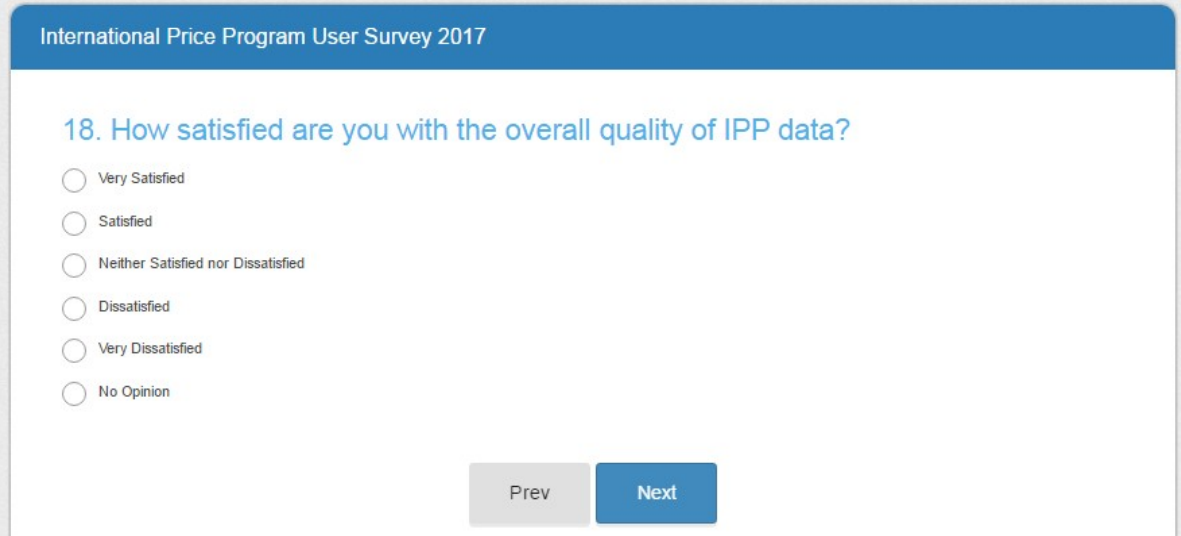

### **Page 14**

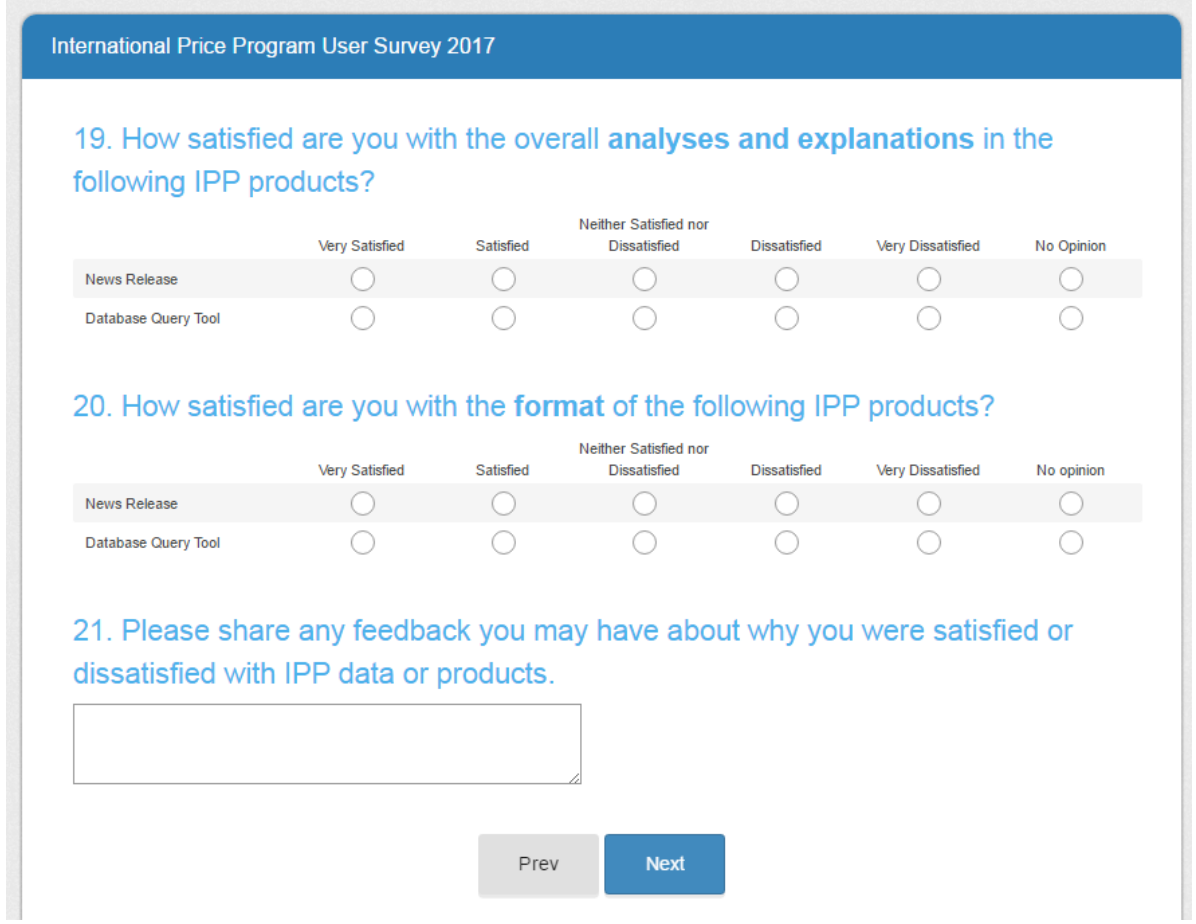

Note: Questions 19 and 20 are filled with items selected in question 6. As in the example for page 11, the respondent has picked to items from question 6 on page 9.

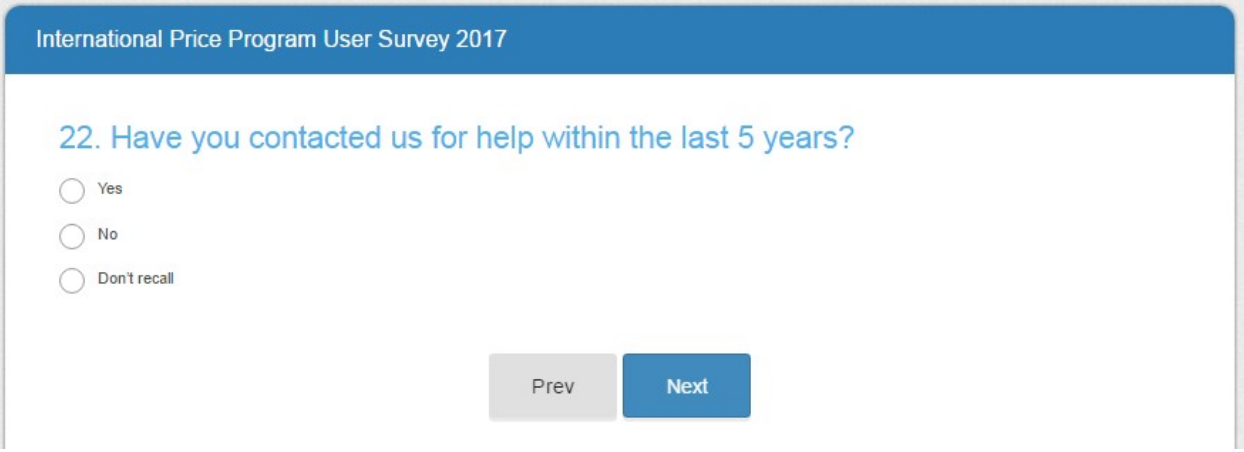

Skip patterns:

- Yes Go to question 23 on page 16
- No or Don't recall Go to question 25 on page 18

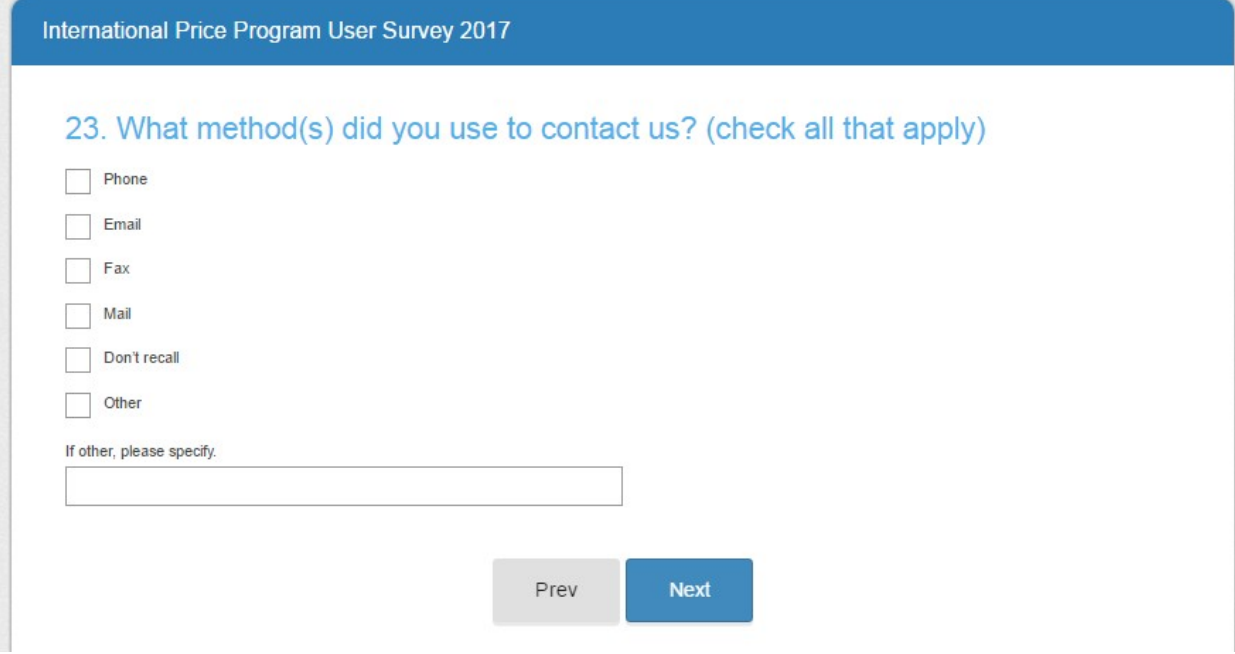

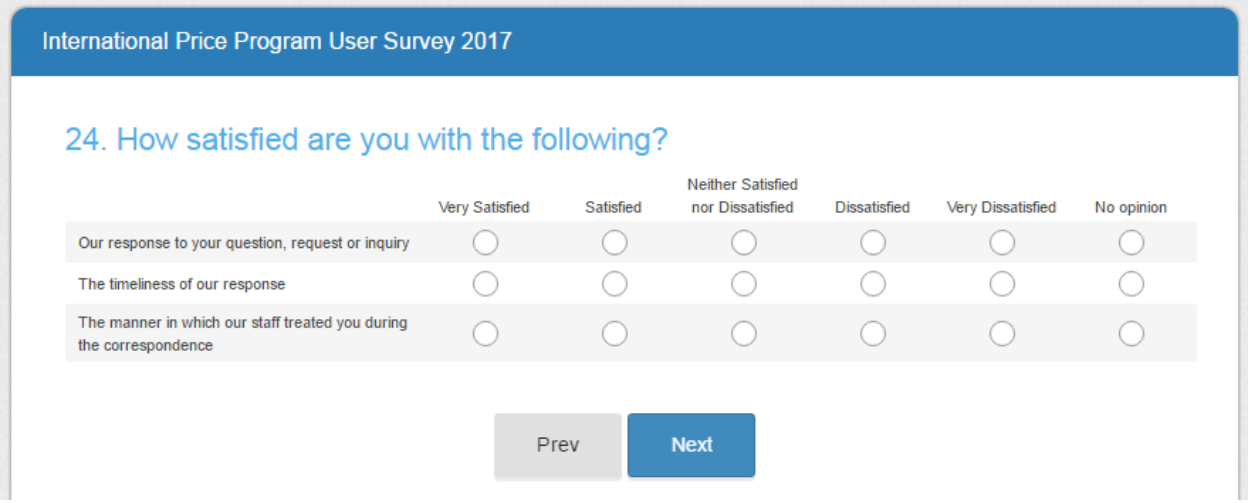

### **Page 18**

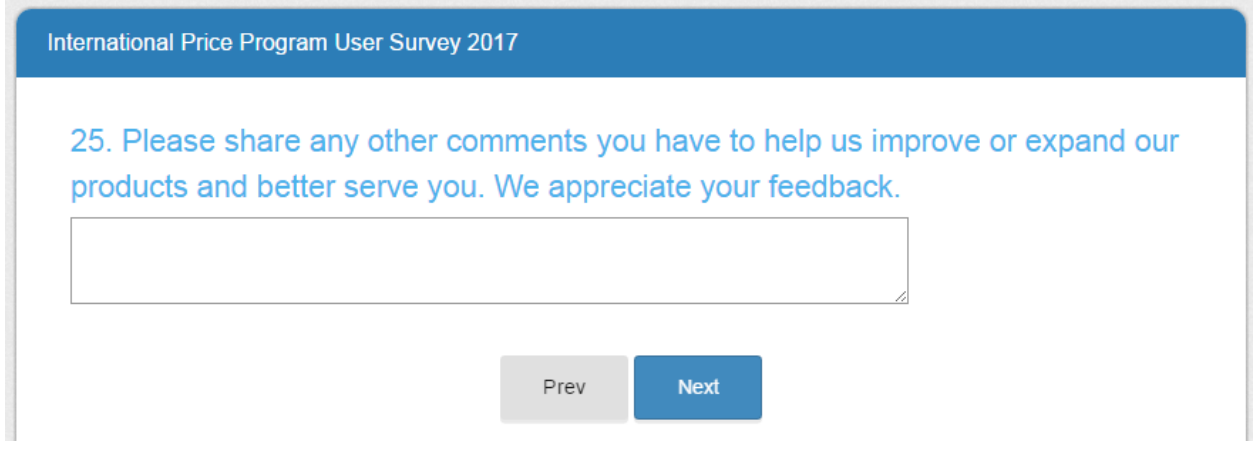

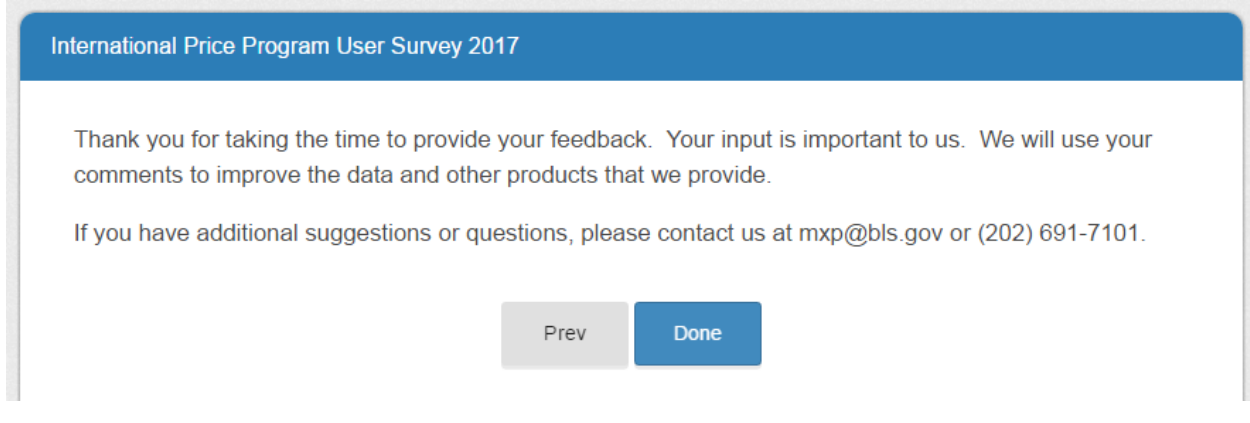